## **Features**

The main goal of the plugin is to integrate Bitbucket with your SonarQube instance and code quality metrics.

This is very important because not all people access SonarQube to review their code quality data. With this plugin, we are providing all the information in Bitbucket, so that the users don't need to change their context to SonarQube.

## Features at Repository level

You can view the most important SonarQube metrics within a card at the top of the Bitbucket repository source page.

The information is displayed at the branch level, if you change the branch, the card data is updated to obtain the data of the selected branch.

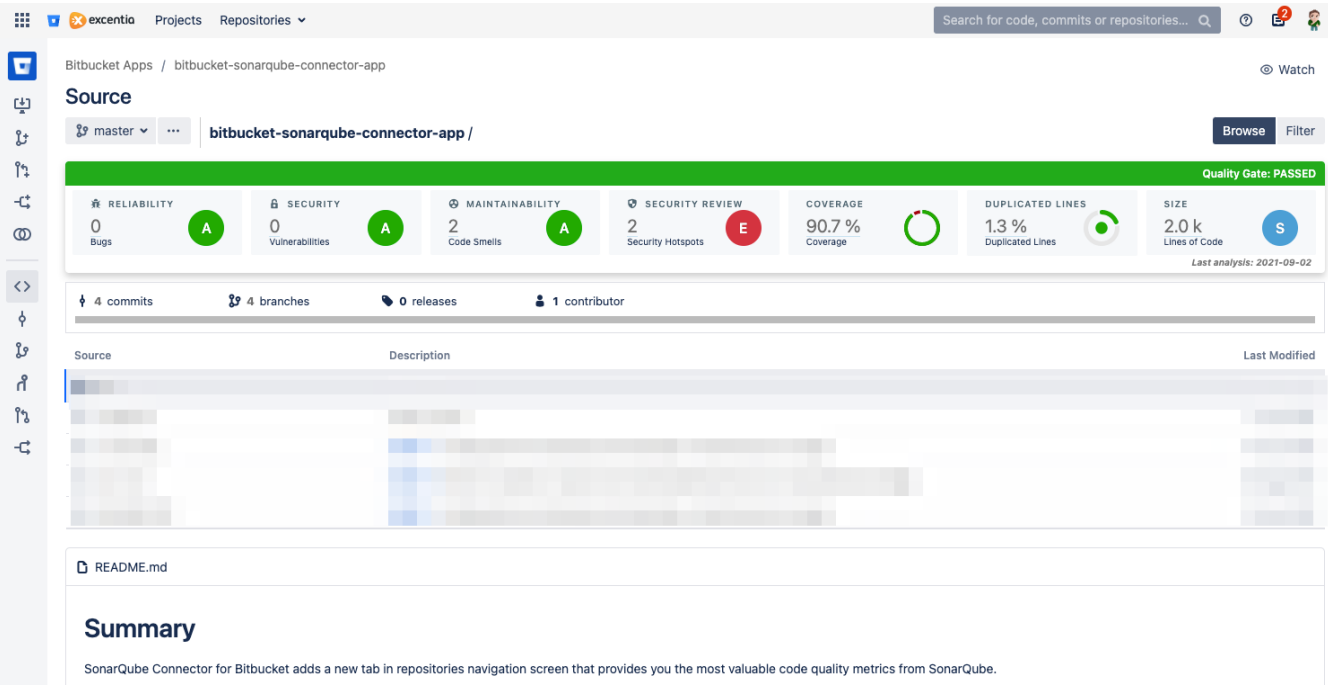